## How to create account for origin

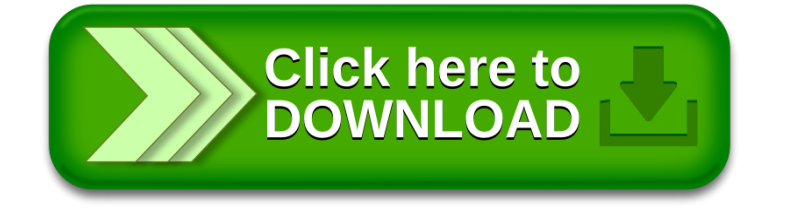